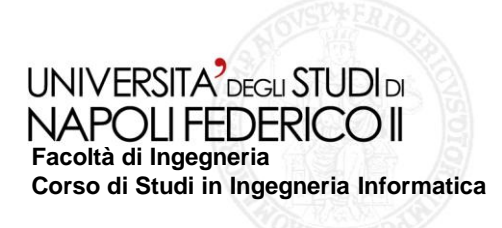

tesi di laurea

#### **Strumenti e tecniche per il testing di applicazioni web al variare dei browser**

2010/2011

**relatore** Ch.mo prof. Porfirio Tramontana

**Candidato**

Michele Manzo Matr. 534/1546

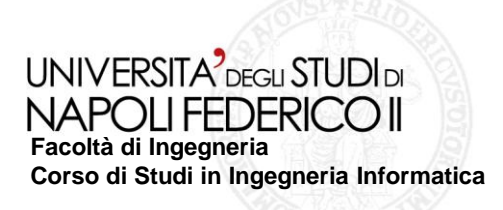

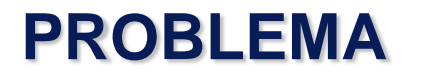

#### **INCOMPATIBILITA' TRA SITI WEB IN DIVERSI BROWSER**

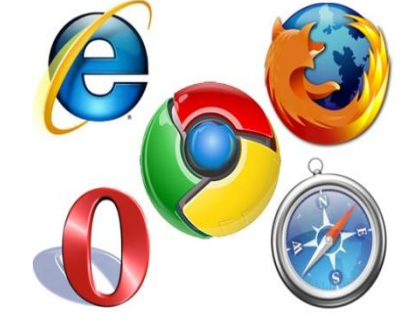

### **OBIETTIVO**

- **A) Individuare i problemi di diversità al variare dei diversi browser, sia visivi che funzionali.**
- **B) Identificare le cause dei problemi.**

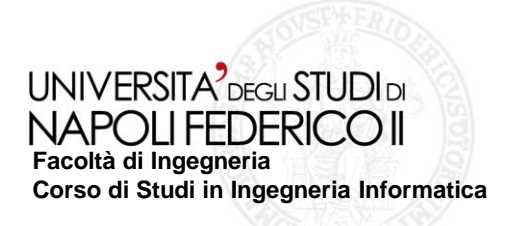

### **Cause di diverso rendering tra i browser**

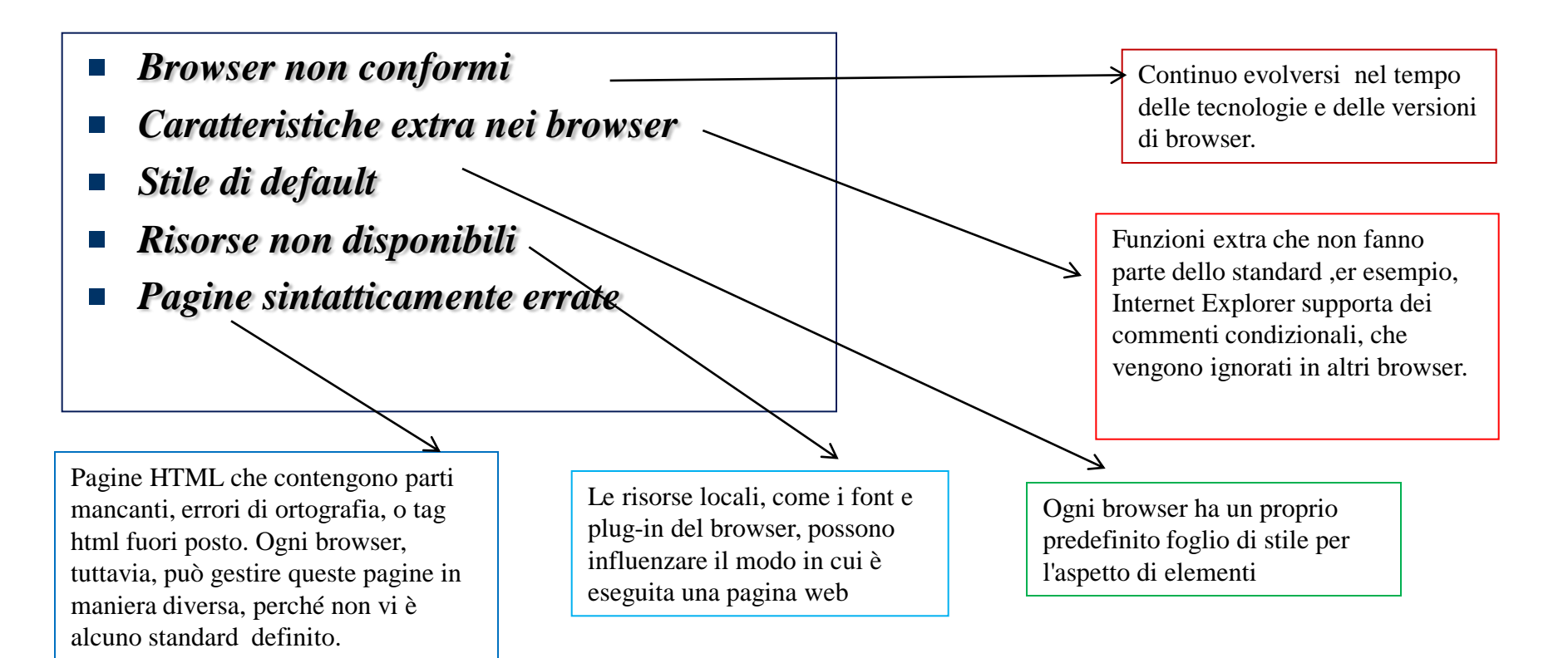

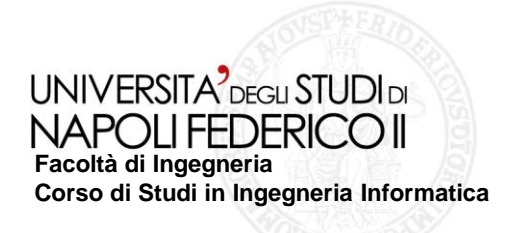

#### **Tecnica applicata per trovare differenze nei**   $\mathcal{L}^{\mathcal{L}}$ **browser**

1)Si apre la pagina web in diversi browser e si raccoglie il DOM generato in ognuno di questi e una schermata della pagina web visualizzata.

2)Si confrontano le informazioni raccolte e gli elementi della pagina web in tutti i browser.

3)Si confrontano la posizione e l'aspetto degli elementi di pagine web abbinate e s'individuano gli elementi dissimili.

I browser esaminati sono stati:Internet Explorer, Mozilla Firefox, Google Chrome, Opera, Safari .

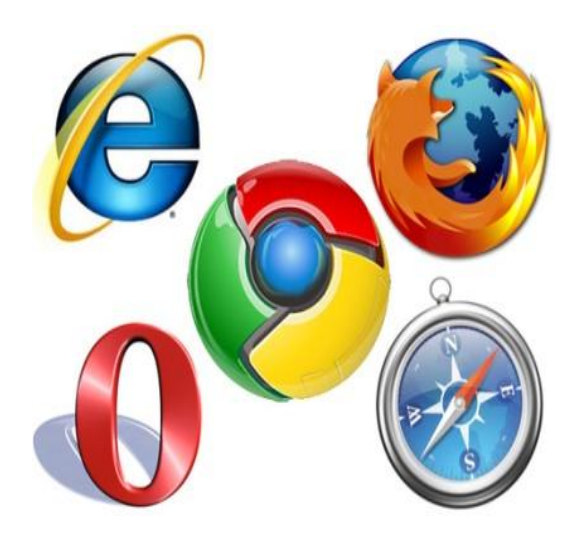

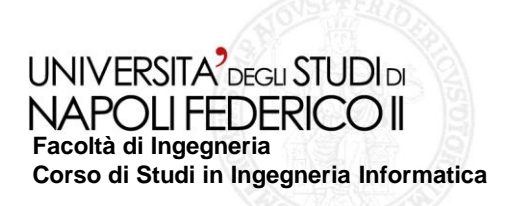

#### **Strumenti usati per trovare differenze nei browser**

- **Microsoft Expression Superpreview 4 Trial:**programma che è in grado di confrontare gli ouput forniti da Firefox con quelli forniti da varie versioni di Explorer e di fornire la posizione e dimensione delle immagini oltre che un confronto visivo diretto tra i due browser.
- **Firebug**:è uno strumento usato per il debug delle applicazioni Web.
- **Xpath:** strumento usato per formulare query in grado di localizzare differenze nel codice.

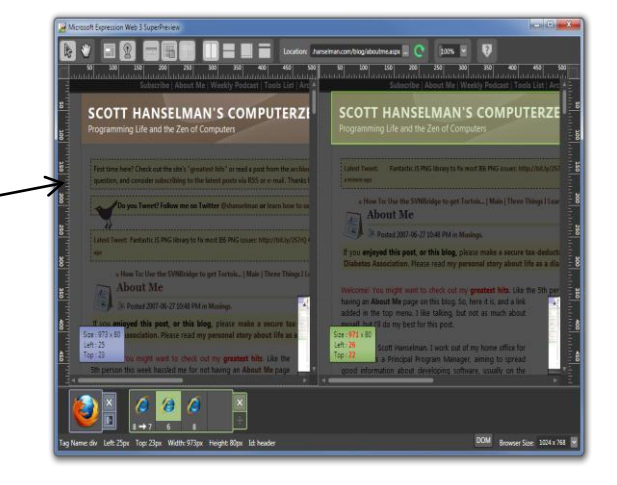

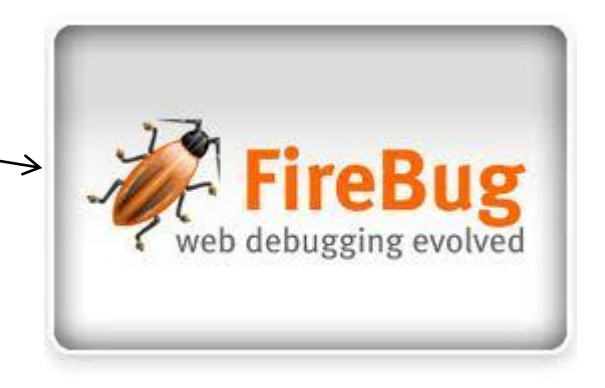

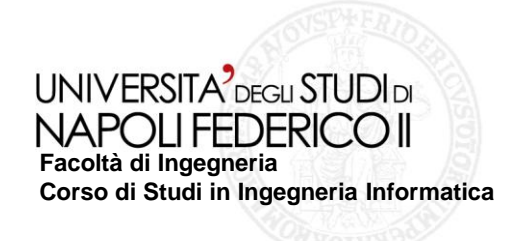

#### **Esempi di differenze grafiche**

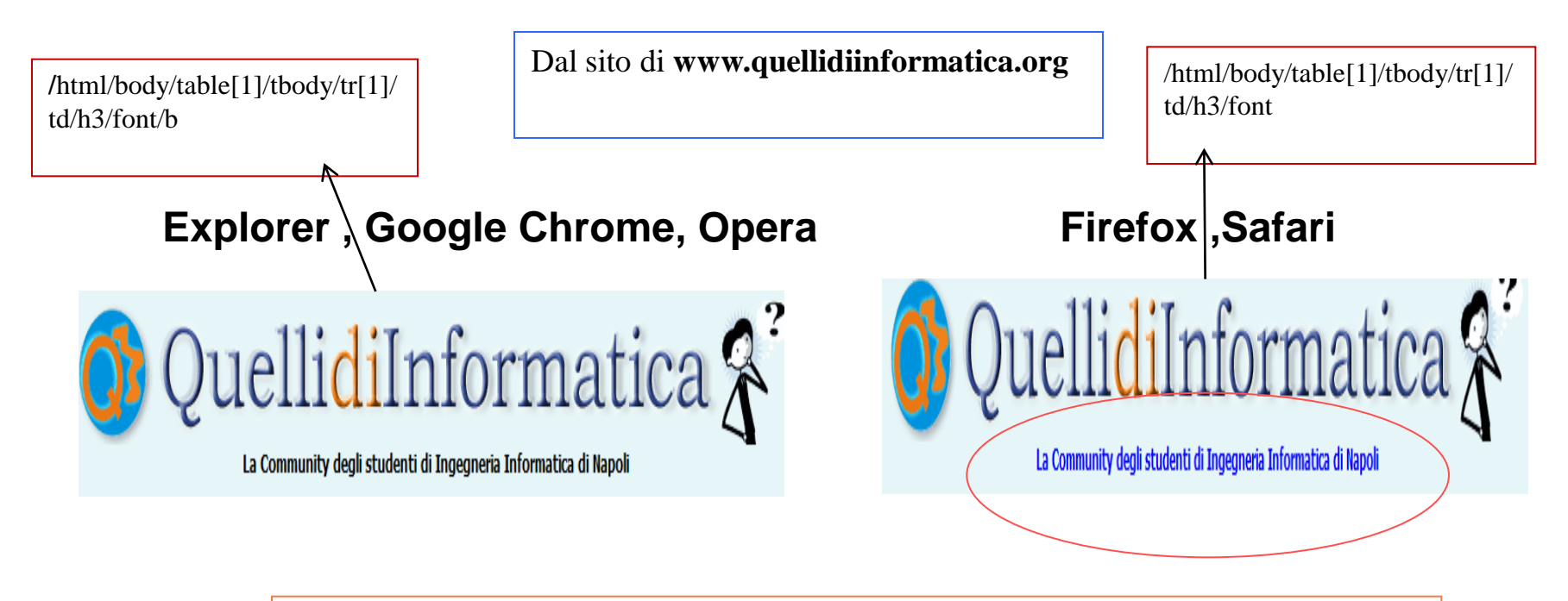

In alcuni browser troviamo la scritta "La Community degli studenti di Ingegneria Informatica di Napoli" di colore blu, invece in Explorer e altri è visualizzato di colore nero

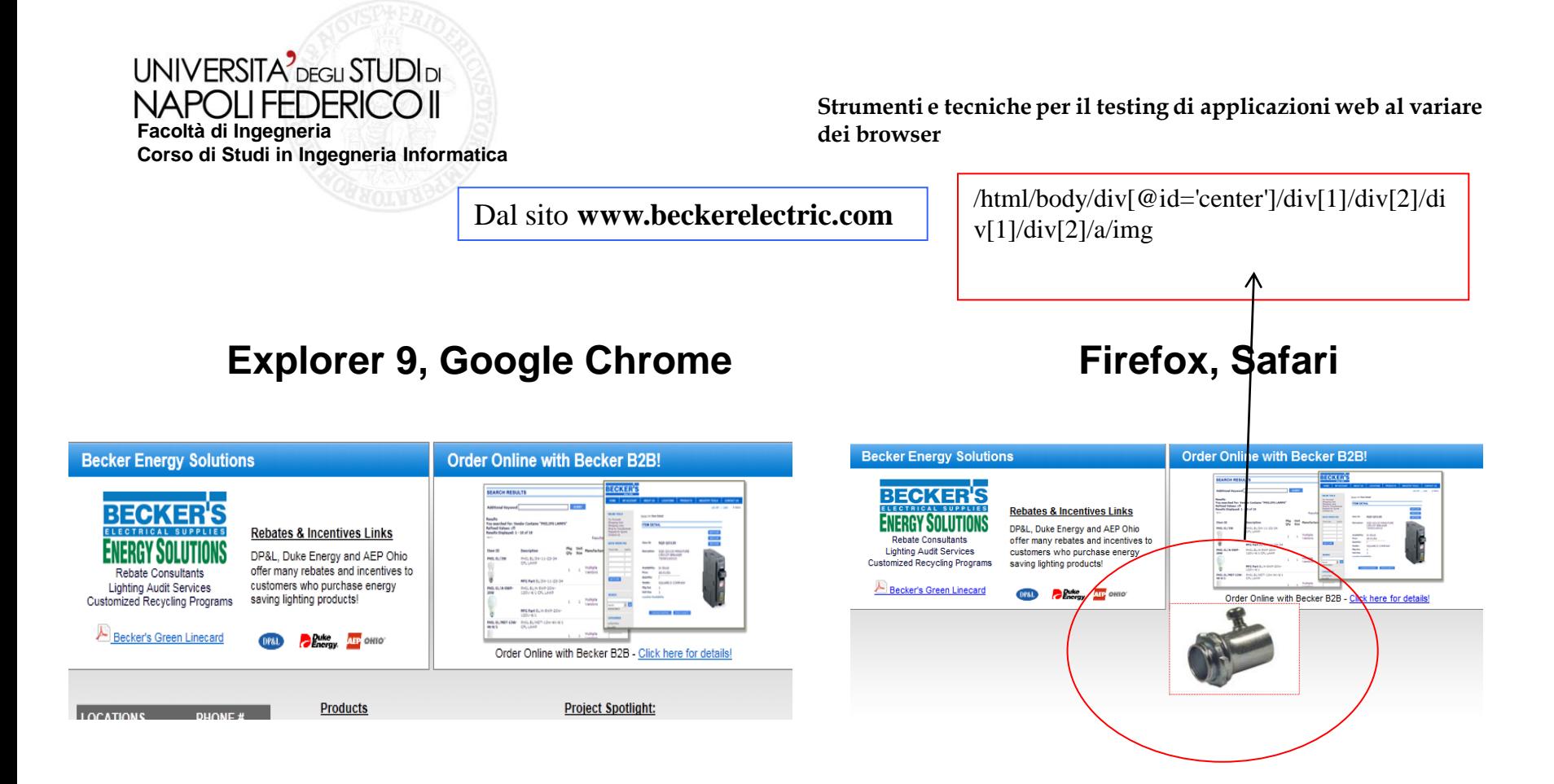

Notiamo la visualizzazione di un immagine solo con Firefox o Safari, invece, in altri browser tale immagine non viene rappresentata**.**

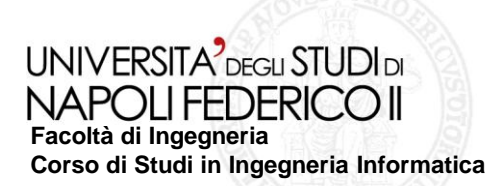

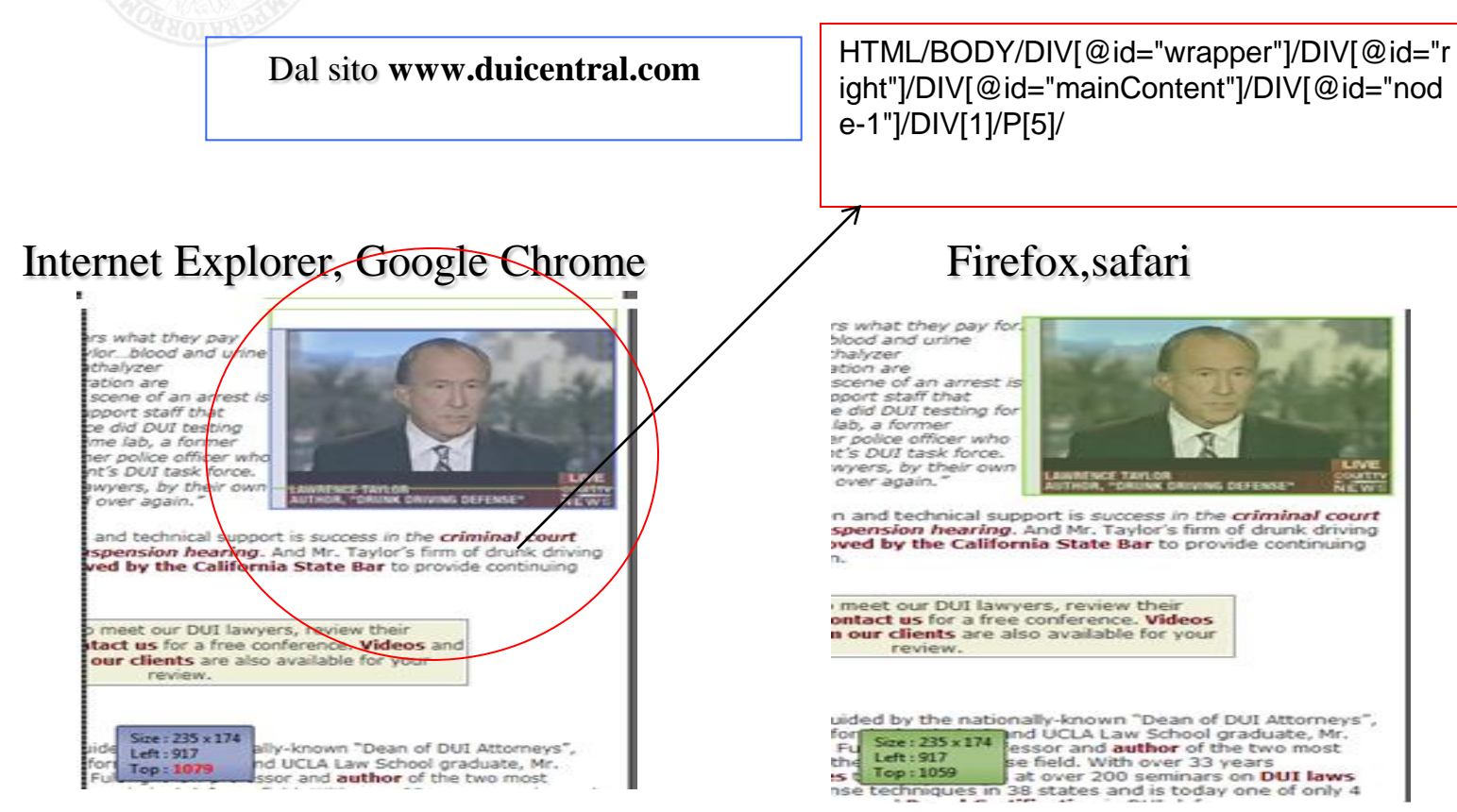

Notiamo una differenza tra il posizionamento dell'immagine selezionata.

#### **UNIVERSITA** DEGLI STUDI DI NAPOLI FEDERICO II **Facoltà di Ingegneria**

**Corso di Studi in Ingegneria Informatica**

**Strumenti e tecniche per il testing di applicazioni web al variare dei browser**

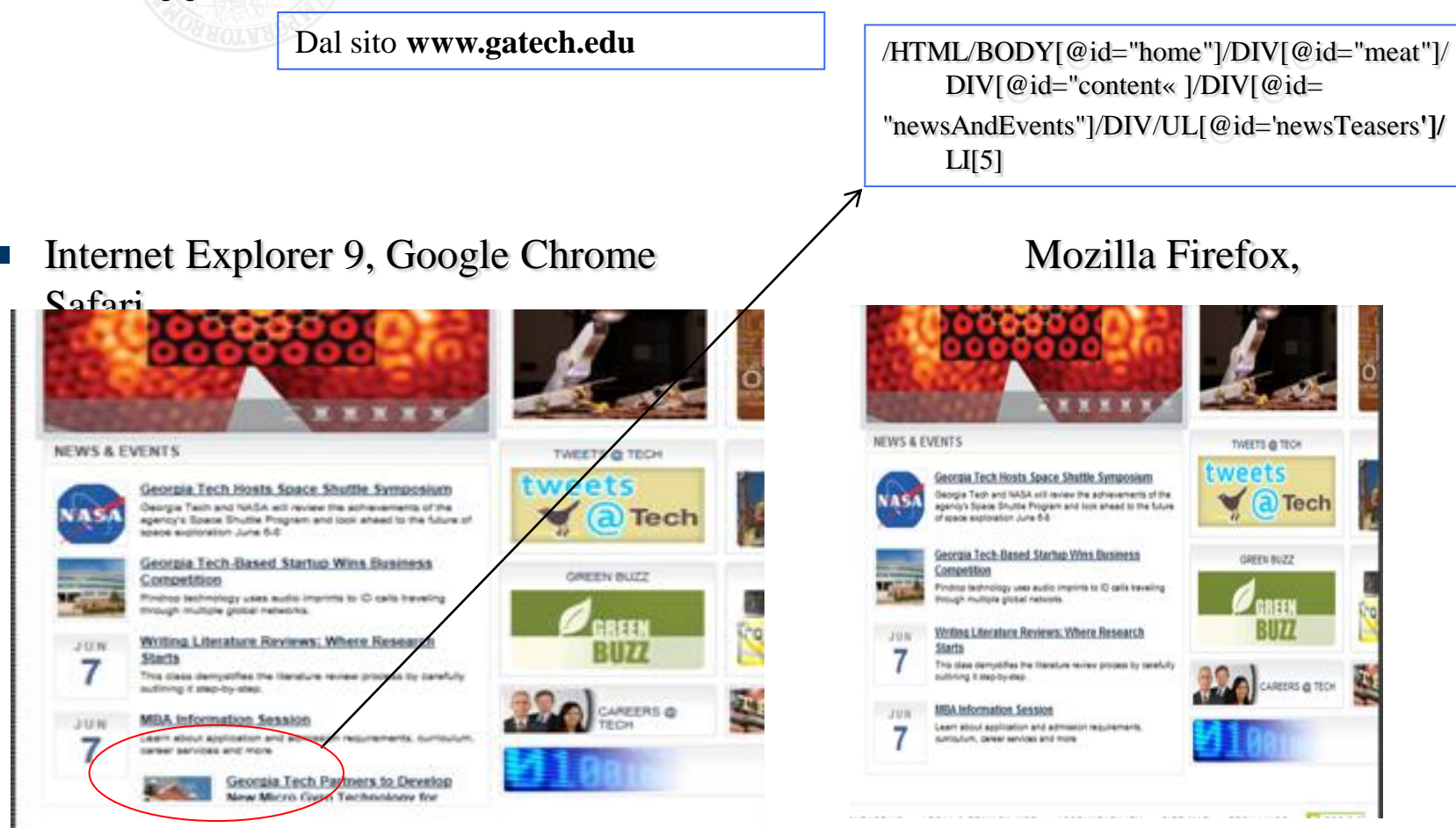

Notiamo una differenza nel riquadro « news & events » , cioè abbiamo in Explorer e google chrome la visualizzazione di un' altra immagine non presente in altri browser.

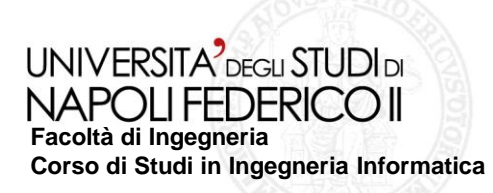

### **CLASSIFICAZIONE DEI DIFETTI**

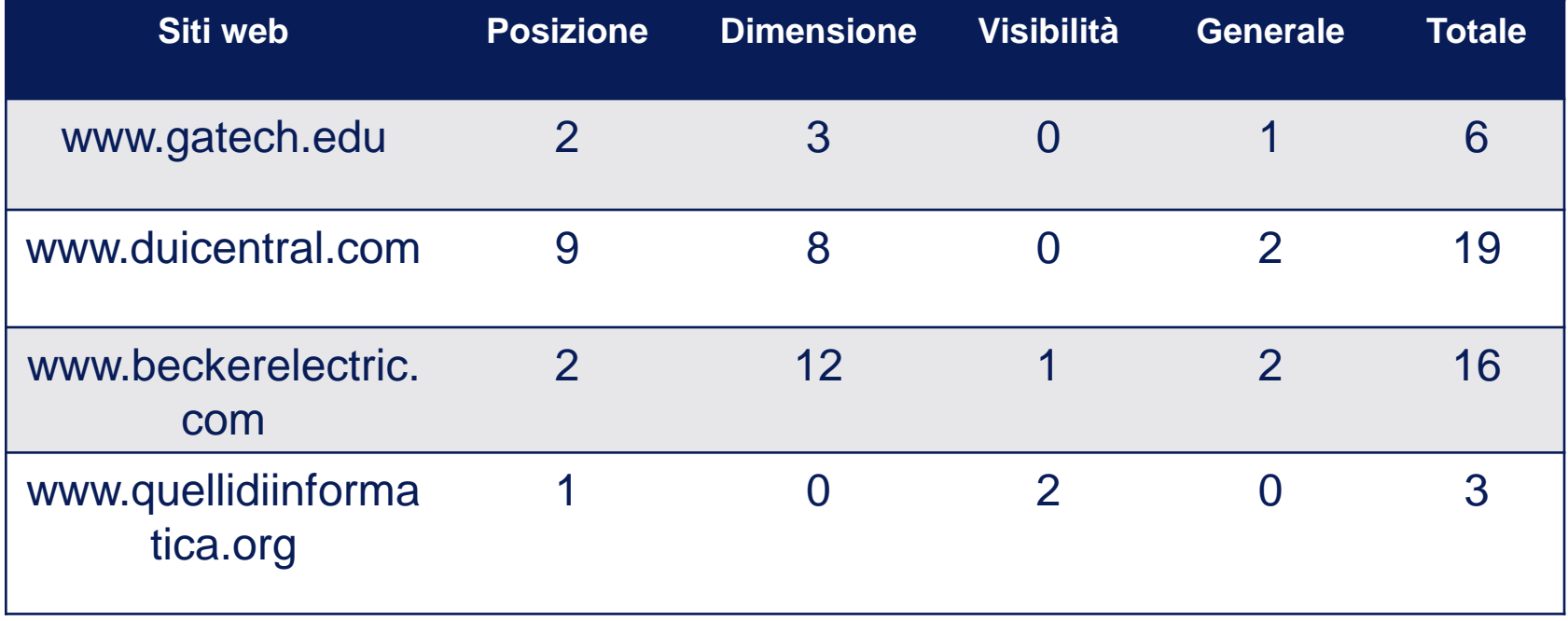

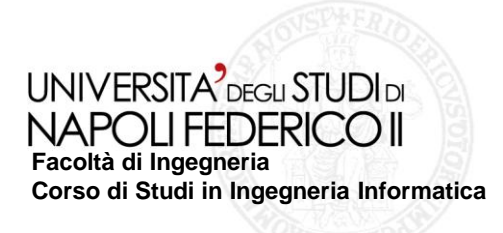

# **Conclusioni**

- **Ho trovato varie differenze nei diversi browser**  $\mathcal{L}_{\mathcal{A}}$
- **Ho classificato queste differenze in base alla posizione, visibilità, forma e colore.**  $\mathcal{C}^{\mathcal{A}}$

# **Sviluppi futuri**

**Sviluppo di Strumenti automatici per il rilevamento e la correzione generale dei**   $\mathcal{L}_{\mathcal{A}}$ **difetti individuati.**

## **Grazie per l'attenzione**